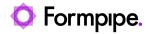

Knowledgebase > AX 2012 > AX 2012 FAQs > Error: RegisterOverrideMethod was called twice for the same object for method 'Clicked'

Error: RegisterOverrideMethod was called twice for the same object for method 'Clicked'

- 2022-10-14 - Comments (0) - AX 2012 FAQs

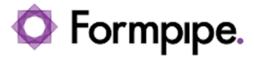

This article provides a solution for the following error that may appear in AX 2012 when trying to run a report:

Error executing code: Wrong type of argument for conversion function

In addition, this article also provides a solution for the following error:

RegisterOverrideMethod was called twice for the same object for method 'Clicked'. You can only override a method once per instance.

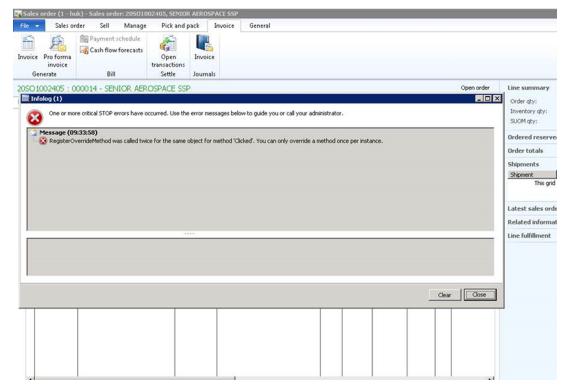

## Resolution

This message appears if you try to run the **Clicked** method more than once. This can happen if you add the same record to the system twice.

An example of this would be if you add a control more than once to a dialog for a report or if you add the Lasernet button to the same Journal more than once. In this case, apply the

## following steps:

- 1. Check your dialog setup on the report, the reprint in forms, and the dialog setup on your reprint in forms.
- 2. Eliminate any duplications.
- 3. Confirm that the report runs without an error message.

## **Additional Information**

This issue is frequently seen on the SalesInvoice and FreeTextInvoice reports.

Tags

'Clicked' method

AX2012

RegisterOverrideMethod

RegisterOverrideMethod called twice

RegisterOverrideMethod called twice for same object